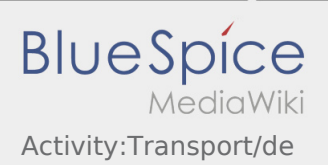

## Inhaltsverzeichnis

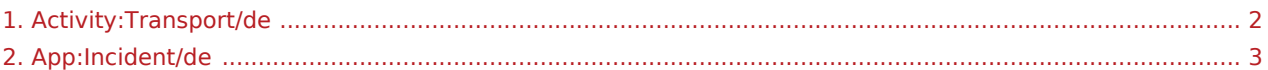

## <span id="page-1-0"></span>Während des Transportes

Starten Sie Ihre Fahrt gemäß Beauftragung.

Stellen Sie sicher, dass Ihr GPS auf dem Mobilgerät eingeschaltet ist.

**inTime** geht von einer störungsfreien Anfahrt und pünktlichen Ankunft aus.

Melden Sie Störungen oder Verspätungen sofort bei Erkennen. Nutzen Sie hierfür die [Störungsmeldung](#page-2-0) aus dem Menü. Bei erheblichen Störungen informieren Sie **inTime** unverzüglich telefonisch.

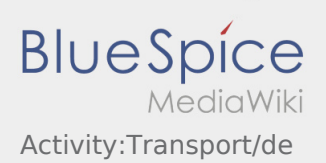

## <span id="page-2-0"></span>**Störungsmeldung**

- Mit einem aktiven Auftrag von **inTime** können Sie die Störungsmeldungen nutzen.
- Sie können die Störungsmeldung über : erfassen.

Bitte wählen Sie einen der mögliche Gründe aus. Ergänzen Sie diesen ggf. noch mit einem Kommentar. Mit der Auftragsbearbeitung können Sie erst fortfahren, nachdem Sie den Status beendet haben.